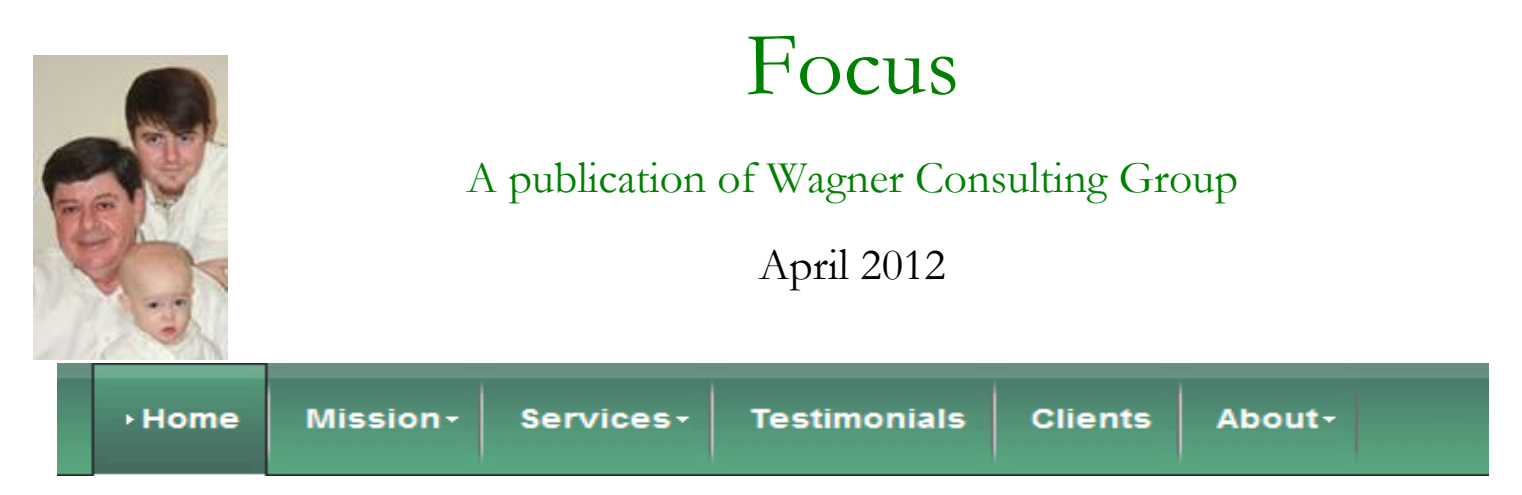

## Plant Jellybeans and Pick Lollipops

Easter is celebrated by Christians as a wonderful miracle of rebirth because Jesus rose from the dead. Easter also marks another time of rebirth as Spring brings fresh new flowers and buds and leaves. Leaders, you can also participate in the seasonal change; reinvigorate your followers. I'll use a timely treat for children to illustrate.

If you are lucky enough to have a young child at your house this coming Saturday night, take him/her/them out into the yard and help her plant a few jellybeans in a shallow hole. Then tell her that the jellybean seeds will grow into a lollipop, but this only happens once a year on Easter morning. Include your own comments to add special meaning to this ceremony. Like magic, the next morning the child will find a big lollipop has grown right where the jellybeans were planted! *For those who are detail-oriented, I'd suggest you remove the jellybeans when you plant the lollipop.*

Now, here's the leadership connection: Plant sweet seeds of praise and encouragement – individually and with employee groups – and you'll reap big treats. And, unlike our Easter surprise, you can sow these seeds throughout the year. Moreover, you'll never run out of these seeds and they cost nothing more than a little imagination.

Share the jellybean idea with friends and family so we'll have a bumper crop of lollipops Easter Sunday!

*Tom Wagner*

Leverage your time by developing employees.

Ask, "Is what we're doing scalable?" The answer to that question can be revealing.

## 601 853-0076

www.wagnercg.com

Follow me on Twitter at @tomwagner72

If you do not want to receive this newsletter, reply to this e-mail with REMOVE in the Subject field.

Copyright 2012 Wagner Consulting Group, Inc. - (800) 422-1374